# **Deutsches Klimarechenzentrum (German Climate Computing Centre) DKRZ**

Carsten Beyer

© Carsten Beyer

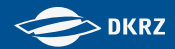

## **German Climate Computing Centre**

- Non-profit limited company since 1987
- Share-holders MPG (55%), FHH/UHH (27%), AWI (9%), Hereon (9%)
- 100+ staff at DKRZ
- 4+ staff at university research group

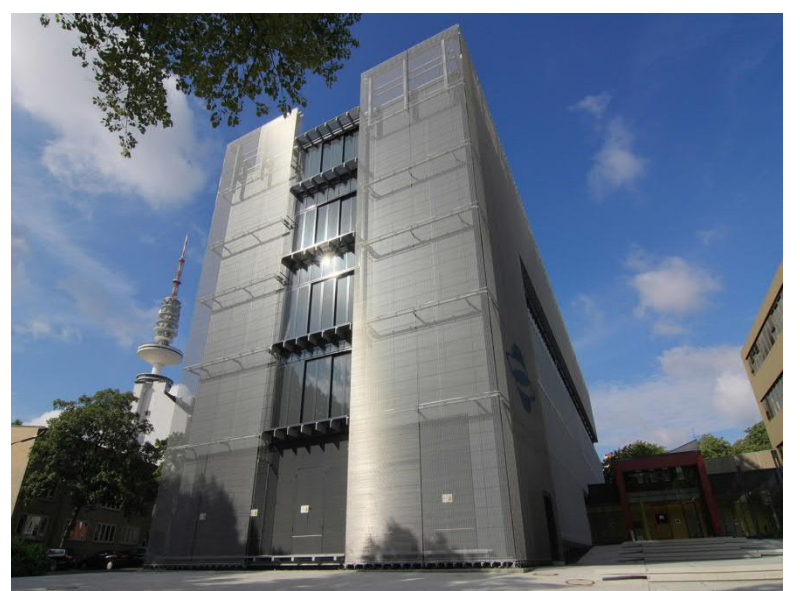

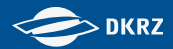

### **HLRE-4 – Levante** (2022-2028)

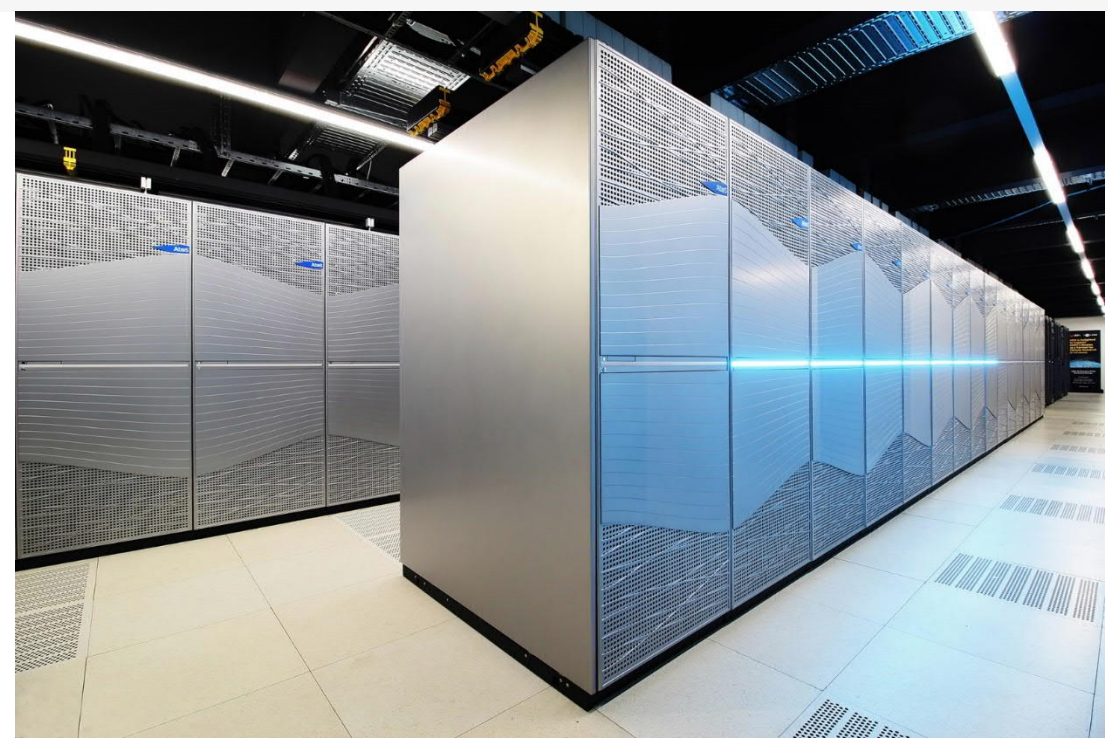

BullSequana, 3,000+ nodes, 370,000+ cores, AMD Milan, 14 PFLOPS 815 TB main memory, 130 PB disk storage, 60 GPU nodes (visualization, machine learning, faster codes) hot liquid cooling with high efficiency

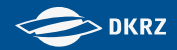

## Current Lustre Storage in Levante

### **HOME**

- **120 TiB NVMe** 
	- **-** Home directories and software tree (User Quota)
	- **Small files, fast access**
- **PROJECT** 
	- **118 PiB HDD based storage** 
		- **Project directories (Lustre Project Quota)**
		- SCRATCH directories of user (Lustre Project Quota)
- **FASTDATA** 
	- **Hybrid storage 200 TiB NVMe / 3 PiB HDD** 
		- Collaboration with DDN for testing new workflows / concepts
- All connected by Infiniband

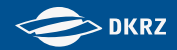

#### Infiniband

- **Infiniband fabric of Levante has 100 Gb/s (EDR)** 
	- **Internally the fabric is divided by Virtual Lanes** 
		- One lane for Lustre traffic and another for MPI/other traffic
		- **Each Virtual Lane has 50% of the bandwidth** 
			- Other setups are possible e.g. 30/70
	- Before that separation Lustre traffic was in some cases disturbing the MPI traffic of simulations
		- Causing large runtime variations for the jobs

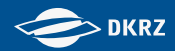

## What's your view to storage

• Large place and lots of space to store my data, I don't care too much about structure or how the filesystem hardware is organized.

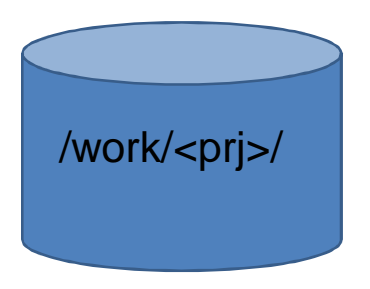

• How is the filesystem / hardware organized and how it could help in performance

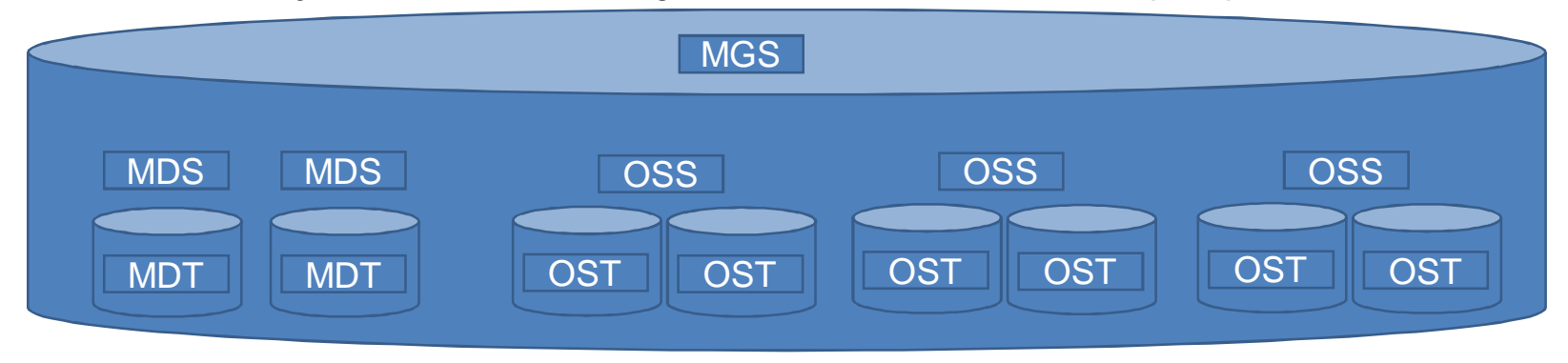

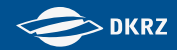

## Lustre WORK / SCRATCH

- PROJECT (aka /work and /scratch at DKRZ)
	- 2 MGS (Management Server, in our case the first 2 MDS)
	- 8 MDS (Metadata server) with one MDT (Metadata Target)
		- lfs df /work | grep MDT
	- 80 OSS (Object Storage Server) with 2 OST (Object Storage Targets)
		- Each OST is approx. 755 TiB in size
		- **Total 160 OST's available** lfs df /work | grep OST
		- **Lustre is distributing data nearly balanced over all OST's**

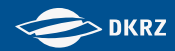

- **Netadata** 
	- Done by SysAdmin if new top level directory is created e.g. Project/Scratch/Home directory. Command is not available for normal users
		- lfs mkdir –c 8 /work/<prj> (Stripping over all MDS)
		- **If s** mkdir –i  $[0,1,...,7]$  /work/<prj>/<subdir> $[/...]$  (bind directory to explicit MDS)
	- Afterwards subdirectories will be distributed to one of the 8 MDS
		- Theoretically, in practice we found out, that it in some cases it does not work
		- It could happen that a subdirectory tree still sticks to the same MDS
		- Result: unbalanced MDT usage (better balancing/rebalancing with next Lustre version ?)

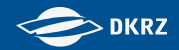

- Files / Data
	- **Lustre standard stripping with one OST** 
		- The stripping is set on the directory and will be inherited by files
		- **Stripcount is 1 for a directory/file**
		- **Files are stored on only one Lustre OST (depending on the usage of** OST's)
		- $\blacksquare$  How to check:
			- Directory: Ifs getstripe -d <dir> stripe\_count: 1 stripe\_size: 1048576 pattern: 0 stripe\_offset: -1
			- File: Ifs getstripe  $\langle$  file  $\rangle$  | grep stripe\_count lmm\_stripe\_count: 1
		- If changed afterwards to a directory, only new files will inherit new stripping

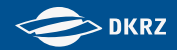

- **Progressive File Layout (PFL)** 
	- Default is set by SysAdmin on all new toplevel directories (e.g. /work/<prj>) and will be inherited by new subdirectories/files
		- If Its setstripe -E 1G -c 1 -S 1M -E 4G -c 4 -S 1M -E -1 -c 16 -S 1M
		- Files up to  $1G$  size =  $> 1$  OST
		- Files up to 4G size  $\Rightarrow$  4 OST's
		- Files  $>4G$  size =  $>16OST$ 's
	- **Lustre is analyzing the filesize during writing and stripes it automatically**
	- $\blacksquare$  How to check:
		- lfs getstripe -d <dir> | grep stripe\_count

stripe\_count: 1 stripe\_size: 1048576 pattern: raid0 stripe\_offset: -1 stripe\_count: 4 stripe\_size: 1048576 pattern: raid0 stripe\_offset: -1 stripe\_count: 16 stripe\_size: 1048576 pattern: raid0 stripe\_offset: -1

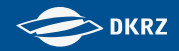

- Manual set of stripping
	- User could also set an individual stripping, but be careful
	- Could be done as PFL (dynamic stripping)
		- e.g. if no PFL is set or standard stripping with one OST
		- If Its setstripe -E 1G -c 1 -S 1M -E 4G -c 4 -S 1M -E -1 -c 16 -S 1M TARGET\_FOLDER
	- Or same stripping for all files
		- Ifs setstripe –c 16 –S 1M TARGET\_FOLDER
	- Comments
		- Only new files in that directory will get that stripping
		- **If you want to stripe an existing folder with data** 
			- Create a new folder with your stripping setup and copy the data from the other one

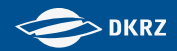

- **History at DKRZ for Levante** 
	- The PROJECT filesystem was build with only 4 MDS/MDT in the beginning and expanded with 4 additional MDS/MDT later
		- **Projects created in 2022 only have Metadata stripe of 4**
		- **Projects created in 2023 and later have Metadata stripe of 8**
		- **If CAN'T be easily changed from 4 to 8 for older Project directories**
	- Distribution of Metadata not equally on all MDS/MDT
	- **Progressive File Layout (PFL) was also created after the system was** already in production and data was copied from previous HPC system Mistral
		- Only new directories under the toplevel /work/<prj> will inherit this PFL
		- Other older directories could still have a stripecount of 1 or what somebody maybe has set manually.

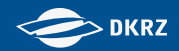

## Monitor your data

- We have small wrapper script, to show infos about Quota, number of Files for your HOME/SCRATCH or for projects where you belong to
	- /sw/bin/lfsquota.sh -u <username> | -p projectname
- In some cases we see user with millions of files in one directory e.g. in their personal /scratch
	- $\blacksquare$  Is -f | wc  $\blacksquare$  (-f => no sort) 3089954
	- This could problems with your IO, Linux commands (e.g. ls, rm with 'Argument list too long')
	- We get problems to go through the files/directories for deleting data older th1n 14 days

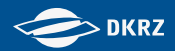

### Monitor you data

- Last year we had a user creating temporary files in his HOME by PyCharm with a rate of approx. 2500 creates/sec.
	- Was running for some time unnoticed
	- In the end  $\Rightarrow$  approx. 130 million temporary files in one directory
	- Quota was exceeded in HOME, but Quota mechanism could not stop the process, because it was too fast

[root@levante6 ~]# lfs quota -h -u xxxxxxx /home

Disk quotas for usr xxxxxxx (uid yyyyyy):

Filesystem used quota limit grace files quota limit grace

/home 33.36G\* 30G 30G - 120588351 0 0 -

Stopped by SysAdmin, deletion of directory took about 23 hours

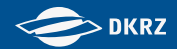

#### Monitor your data

- **For running or finished SLURM jobs you could monitor also** your IO by ClusterCockpit at DKRZ
	- <https://clustercockpit.dkrz.de/>
	- You get a lot information about your job incl.
		- **B** IB bandwidth
		- **Lustre bandwidth**
		- **Lustre close files**
		- **U** View from MDS/MDT side

interval=10 seconds, top10

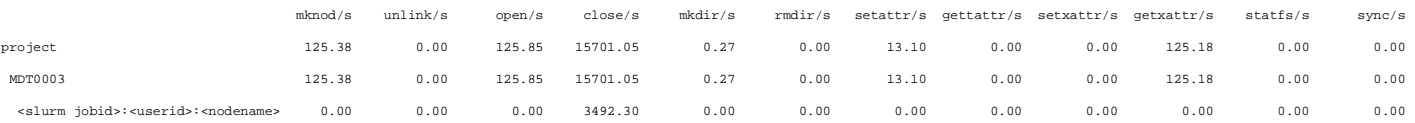

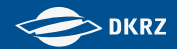

## Monitor your data

- lustre open () node **IShared** node  $3.5K$  $3K$ Runtime 1:19h  $2.5K$ 140369 362852  $2K$  $1.5K$  $1K$ 500
- Other view for opening files from ClusterCockpit

- If you have several thousands open/close per second during the whole runtime of the job, it might be worth to think about the workflow
- And if you have maybe several jobs of the same type running in parallel
	- I In this case the user had five jobs like this running at same time and 4 of them on one GPU node

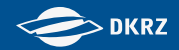

#### Quota and it's bad habits

- On Levante we use two different kinds of Quota in Lustre
	- User Quota on HOME (Default 30 GB, no inode/file quota)
	- So called 'Project' Quota for WORK and SCRATCH
		- Each project in WORK gets a unique id (3000000 + ldap group id of project)
			- Request once per year at steering committee
		- Each User in SCRATCH gets a unique id (2000000 + ldap userid)
			- 15 TB per user
	- Currently no inode/file quota in WORK/SCRATCH

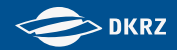

### Quota and it's bad habits

- Bad habits of Lustre Project Quota
	- **If you are in more than one project, which is always case** (SCRATCH+WORK), you have a problem
	- You can't easily move data from one project to another due to the different quota id's
	- For this you could request help by sending an Email to [support@dkrz.de](mailto:support@dkrz.de) (e.g. >5TB)
	- We could manipulate the Quota id on the source side and then move the data to the new target
	- Also if you want to copy large datasets (several TB) between WORK projects or from SCRATCH to WORK, we have a special copy tool with parallel IO to help

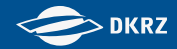

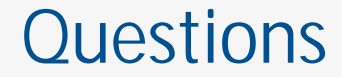

## Questions ?

## Carsten Beyer [\(beyer@dkrz.de](mailto:beyer@dkrz.de))